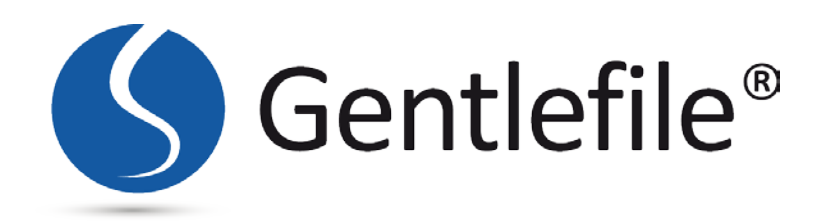

## Gentlefile principle of the construction

The apical section of the files (see drawing) with the marked length are the bi-layer-structure section of the files. This section has the higher level of flexibility which is required for curved and narrow canals. as much as the length of the apical section is longer and has a narrower tip the file is more flexible.

The upper section of the file , the three-layered-structure section creates the vertical force required for the progression of the file in the canal and the preparation of the coronel third.

The taper varies between 0.3 and 0.4.

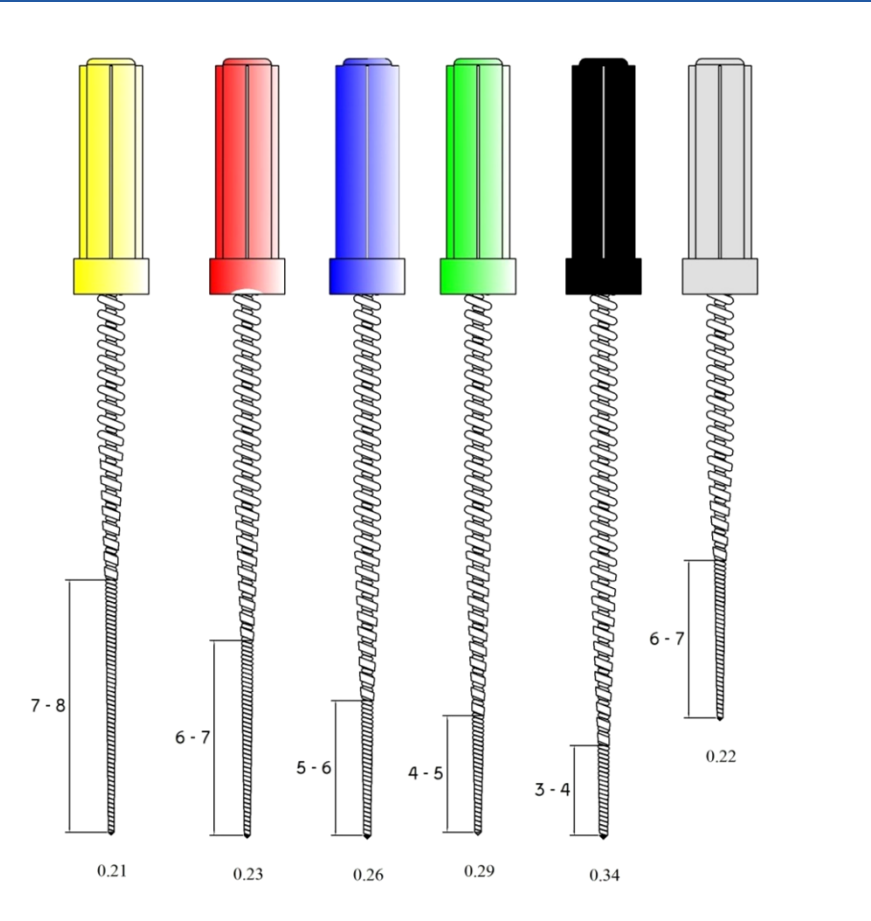

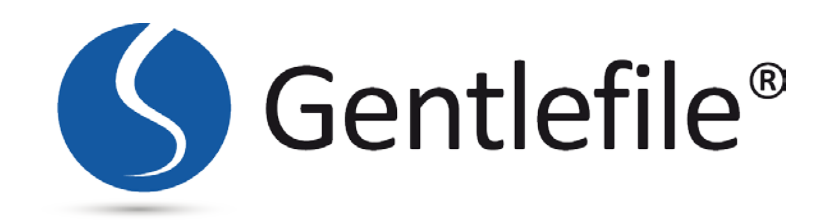

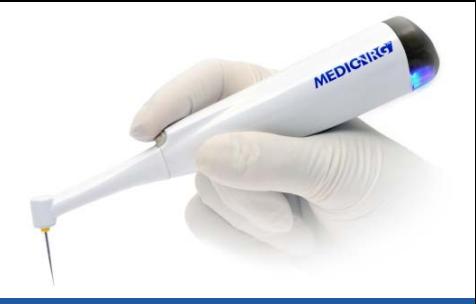

- Scout the root canal with a small hand file to evaluate the anatomy . Measure the working length using electronic apex locator.
- Rinse the canal and confirm patency using #10-15 or larger hand K-file
- Repeat the process with the consequent Gentlefile.

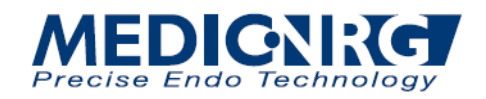

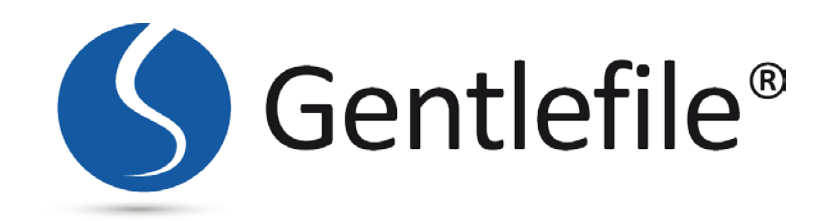

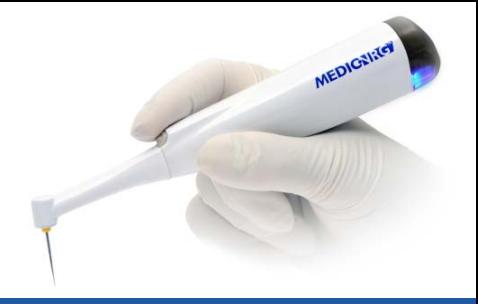

- Secure the Gentlefile in the Handpiece head by friction force.
- Insert the Gentlefile in the canal and activate the Handpiece by pressing the on-off button.
- Start vertical pecking motions with very slight apical pressure. Stop after 3-5 movements lasting no more than 5 seconds combined.

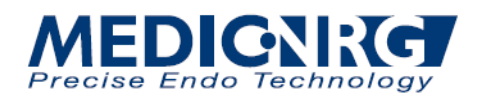

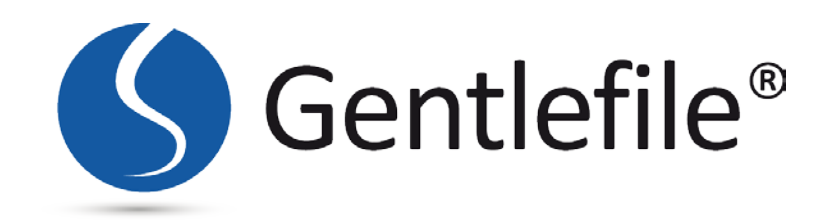

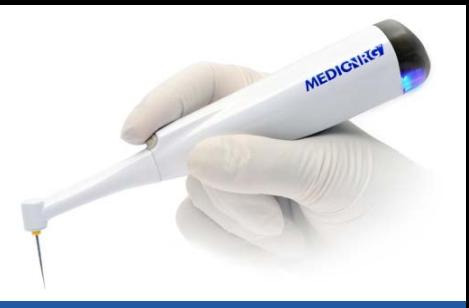

- The recommended working sequence is to start with the gray coronal Gentlefile as far as it will go. Then proceed with crown-down sequence. Depending on how far the grey file penetrated into the canal, the next file is chosen. If the gray file neared the working length, then a final file will be the next file chosen, based on the estimated apical diameter.
- If the canals need more exploration and shaping then a stiffer file , the green or blue will be next, to proceed towards the working length. Always use copious irrigation and manual patency files. When the file no longer advances, switch to the next smaller file in the sequence until working length is reached

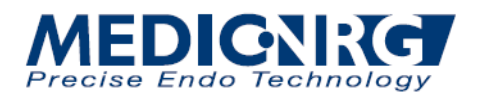

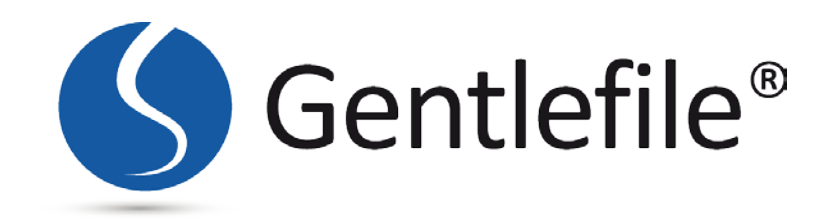

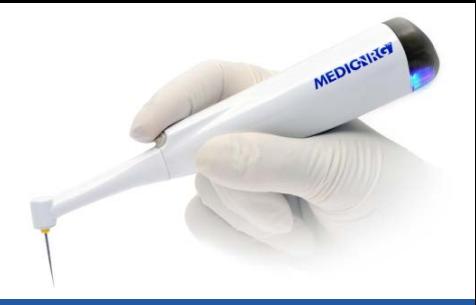

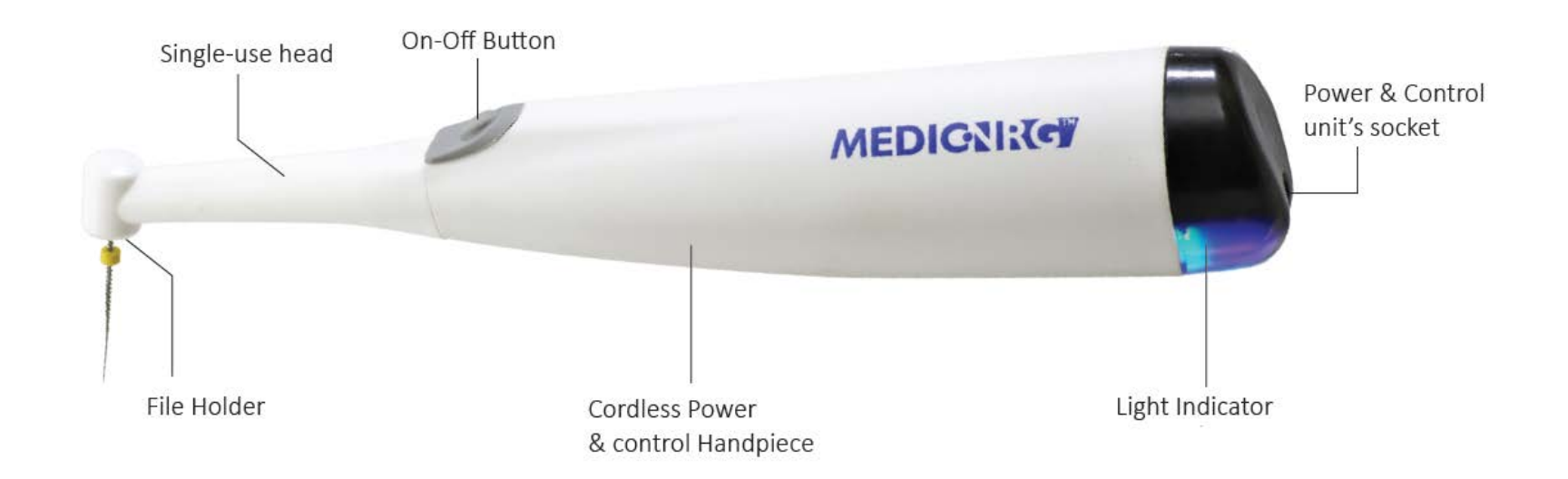

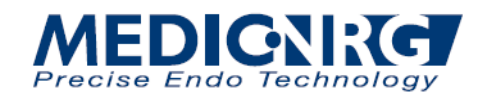

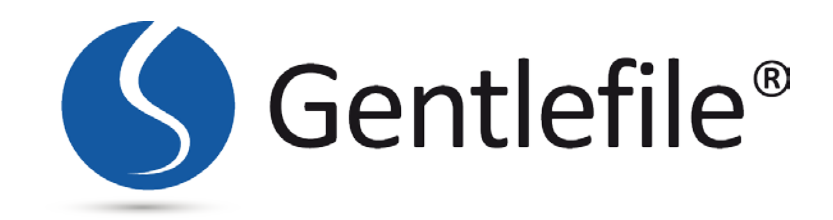

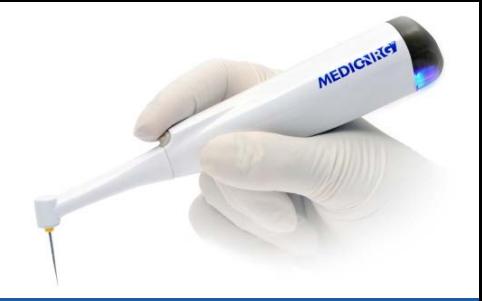

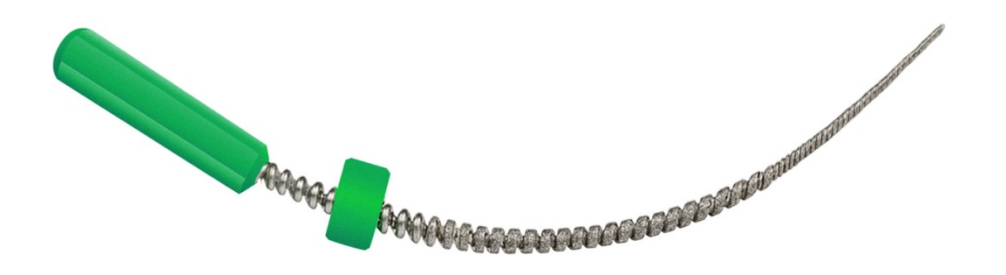

# Smile with Gentlefile

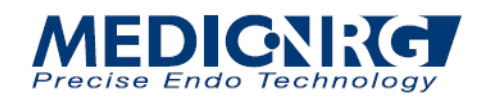